# **Foreman - Bug #6273**

# **API call to get the smart class variable override values for specific hostgroups doesn't show up**

06/18/2014 01:32 PM - Priyanka Choudhary

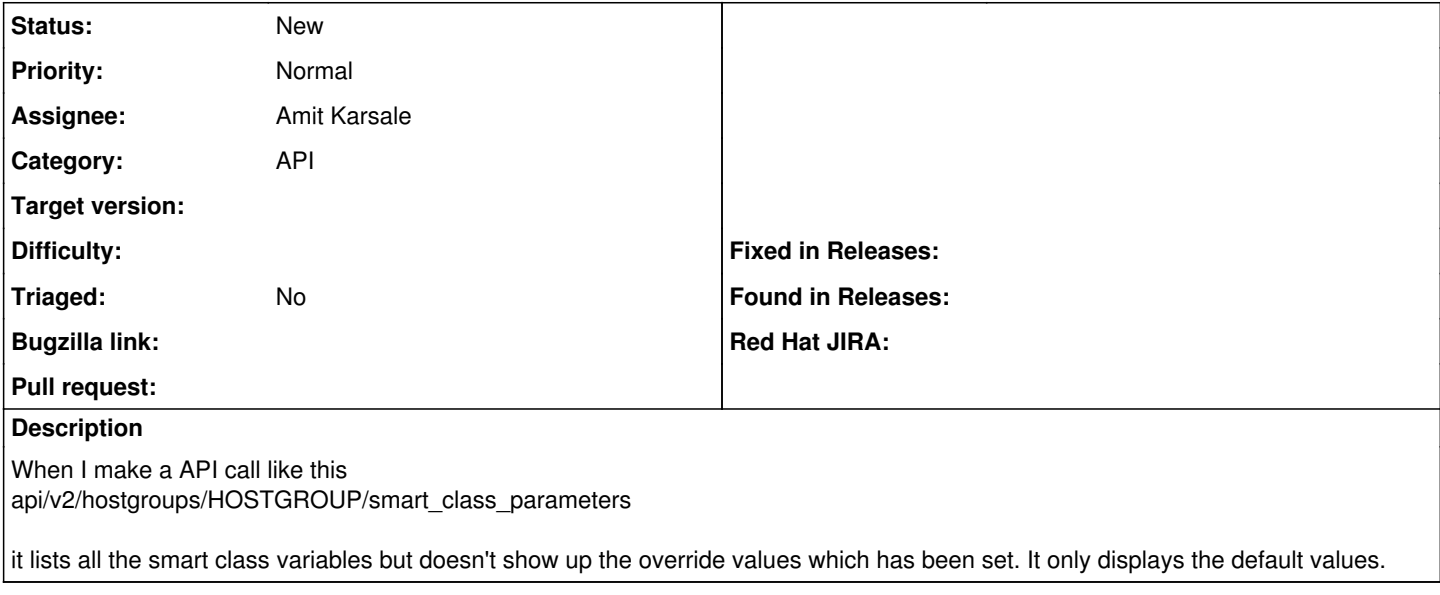

### **History**

#### **#1 - 06/18/2014 01:33 PM - Dominic Cleal**

*- Category set to API*

## **#2 - 07/27/2017 07:48 AM - Amit Karsale**

*- Assignee set to Amit Karsale*

*- Target version set to 1.17.0-RC1*

### **#3 - 09/12/2017 05:10 AM - Amit Karsale**

*- Target version changed from 1.17.0-RC1 to 216*

## **#4 - 10/25/2017 10:51 AM - Kavita Gaikwad**

*- Target version changed from 216 to 1.15.6*

## **#5 - 07/23/2018 09:28 AM - Tomer Brisker**

*- Target version deleted (1.15.6)*